# **Beyond Bash**

Shell scripting in a typed, OO language

Scala by the Bay, 15 August 2015 Slides:<http://tinyurl.com/beyondbash>

### **0.1 Who am i**

Li Haoyi

#### Paid \$ to work on <del>dev tools @ Dropbox</del>

Not paid \$ to work on <del>Scala.js</del>

Using Scala professionally since… never

# **0.2 Agenda**

- 0.x: Agenda
- 1.x: Bash
- 2.x: Ammonite-Ops
- 3.x: Ammonite-REPL
- 4.x: Conclusion
- 5.x: Q&A

#### **0.3 Problem Statement**

*"How can we stop using the worst languages in the world to build our most important infrastructure?*

#### **1.1 Application Architecture**

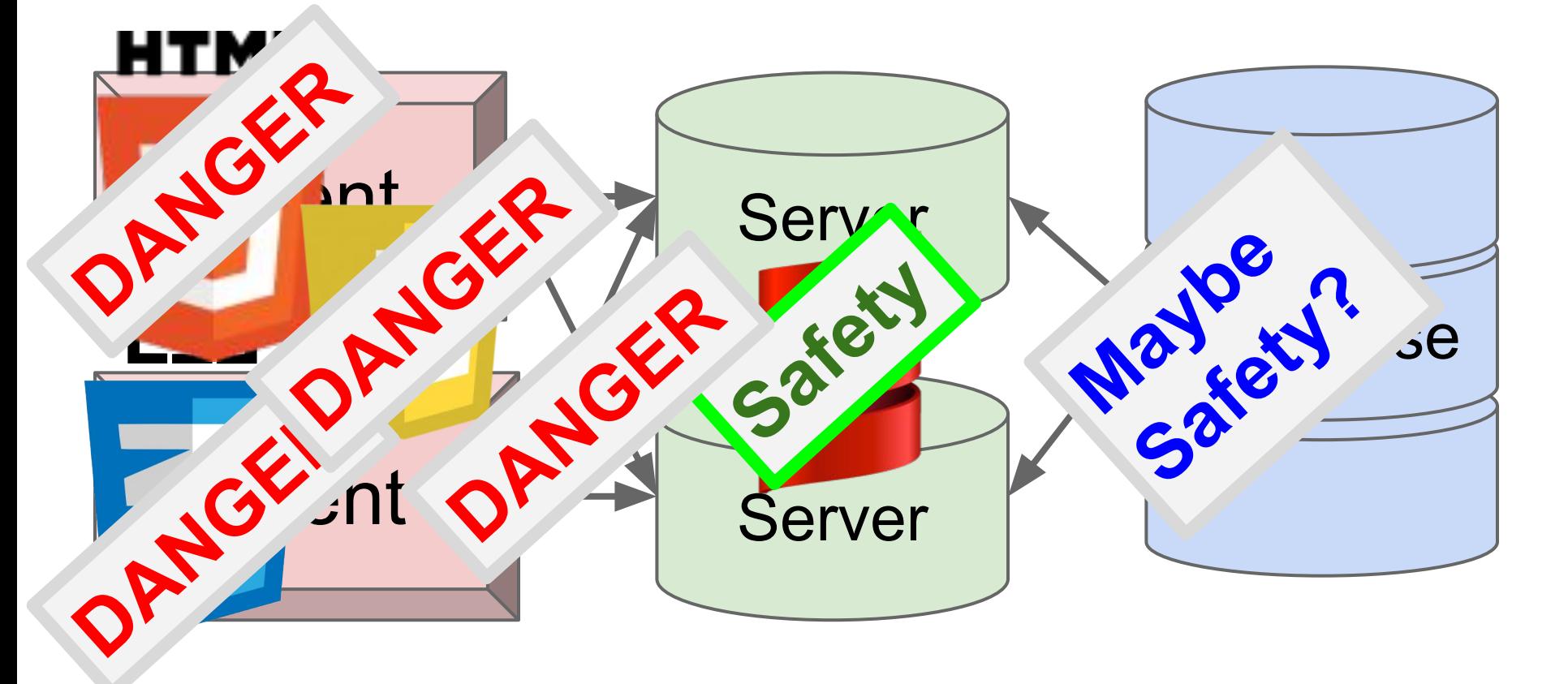

#### **1.2 Application Architecture**

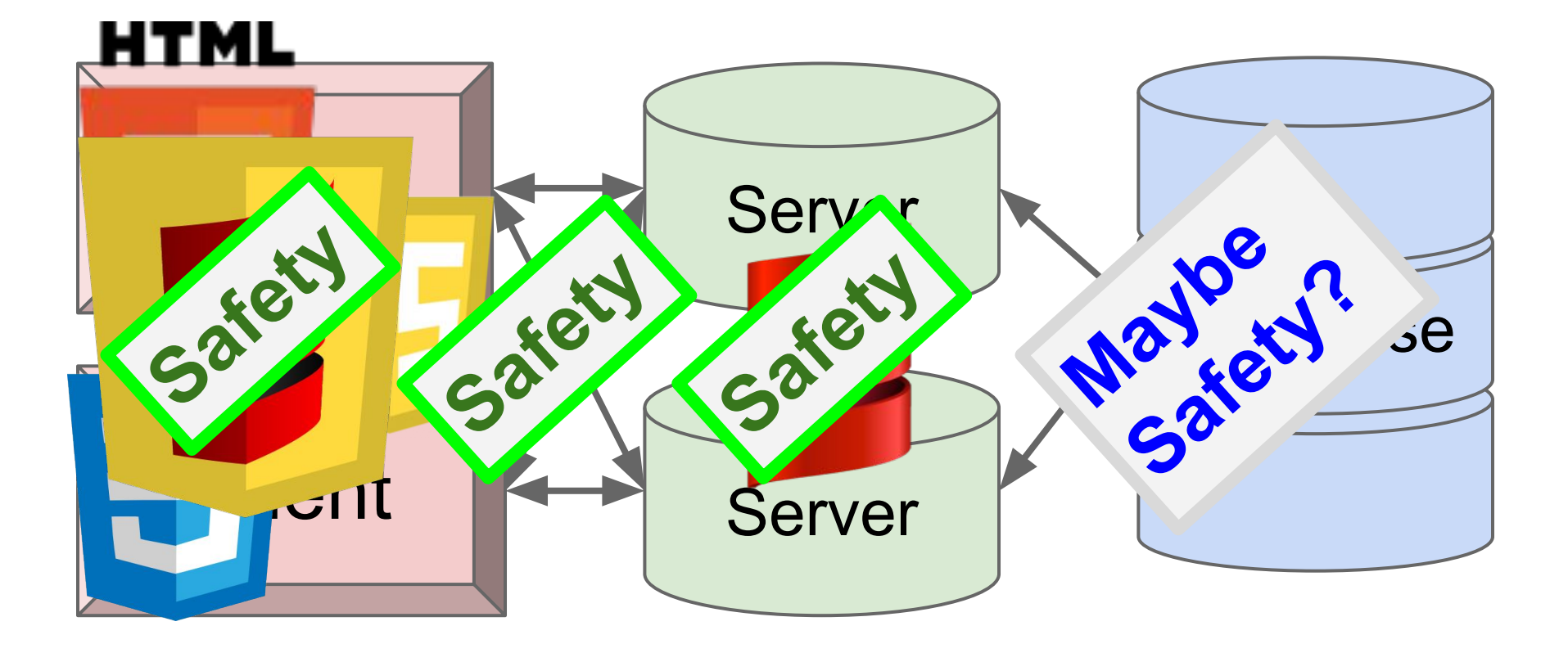

## **1.3 Scala.js!**

Javascript: Problem solved

Scala.js works

#### Check it out if you haven't

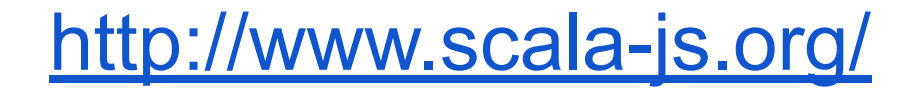

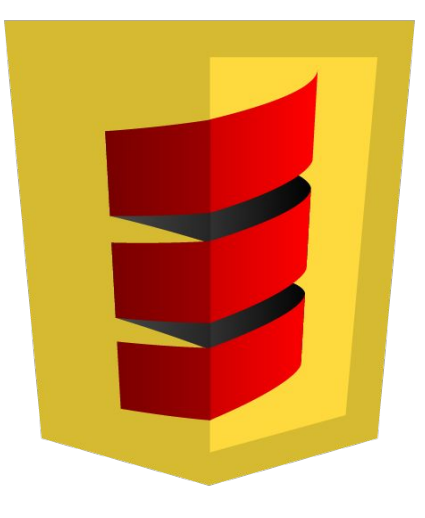

# **1.3 Scala.js!**

- Casting is great elem.asInstanceOf[html.Input] ○ In Javascript, *every expression is a cast!*
- Weird, unsound behavior is fine ○ As long as it's less weird/unsound than Javascript
- Best-effort error-handling is outstanding ○ Javascript doesn't put in effort at all

# **Bad when better than worse is excellent**

### **1.4 Application Architecture**

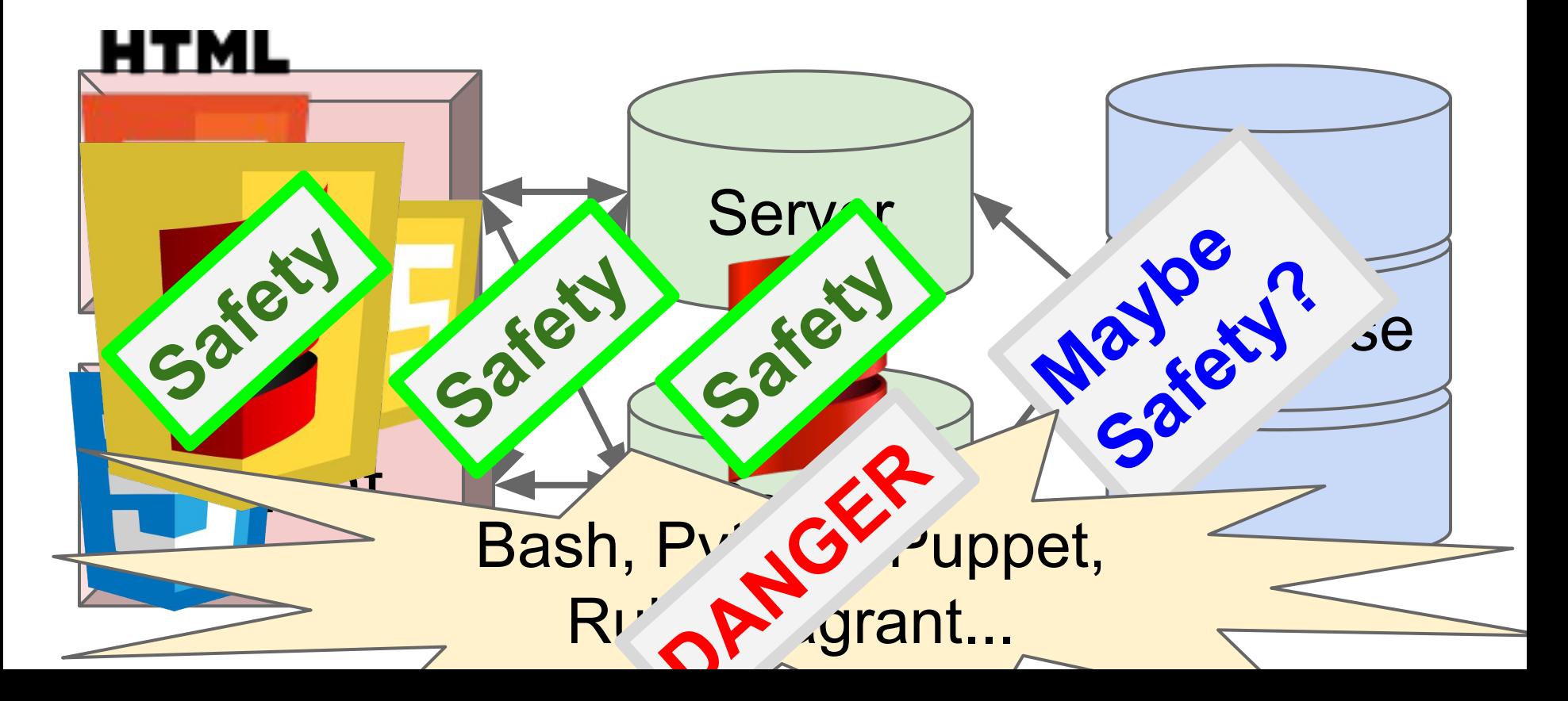

High-performance, type-safe application code

#### High-performance, type-safe web front-end

Underpinned by a mix of Bash, Python, Ruby, Puppet, Vagrant, ...

Hard to test!

Not typechecked!

Worst consequences for errors

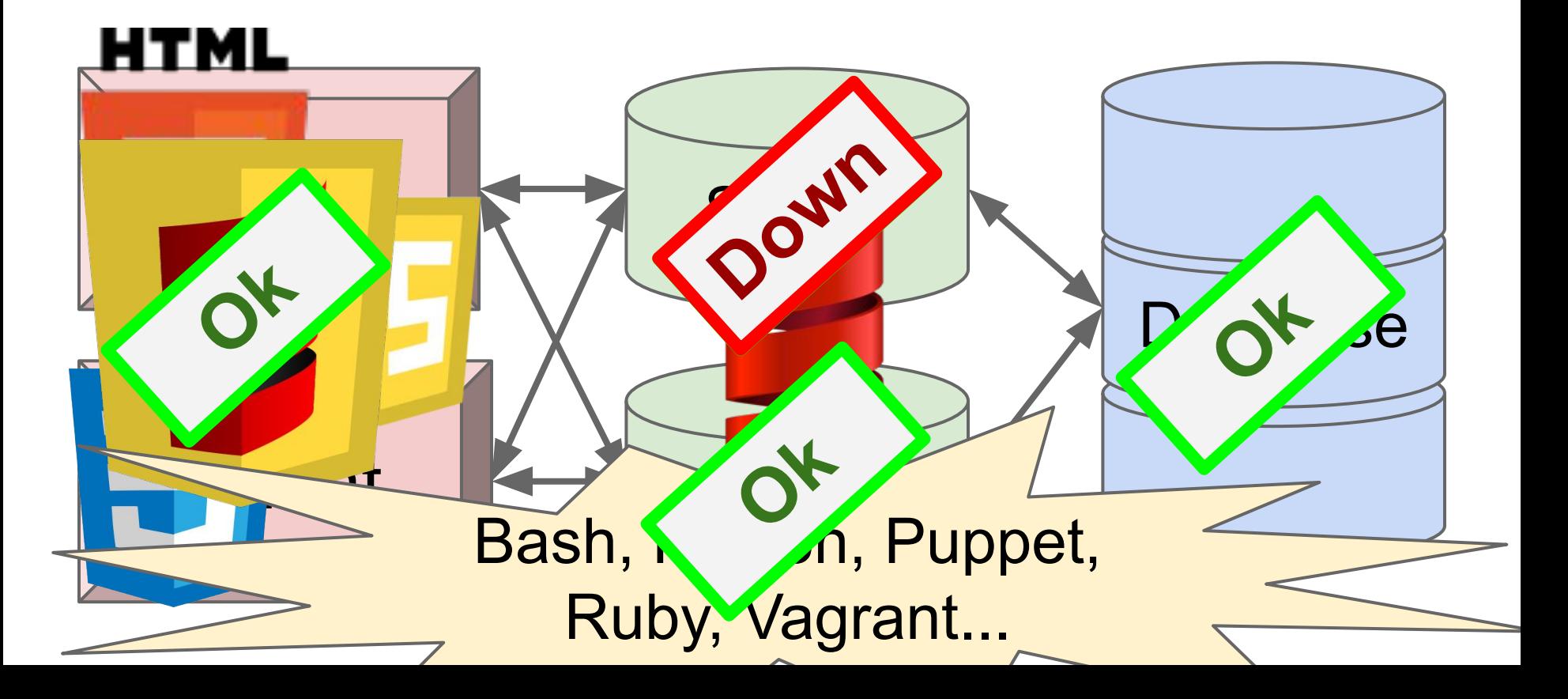

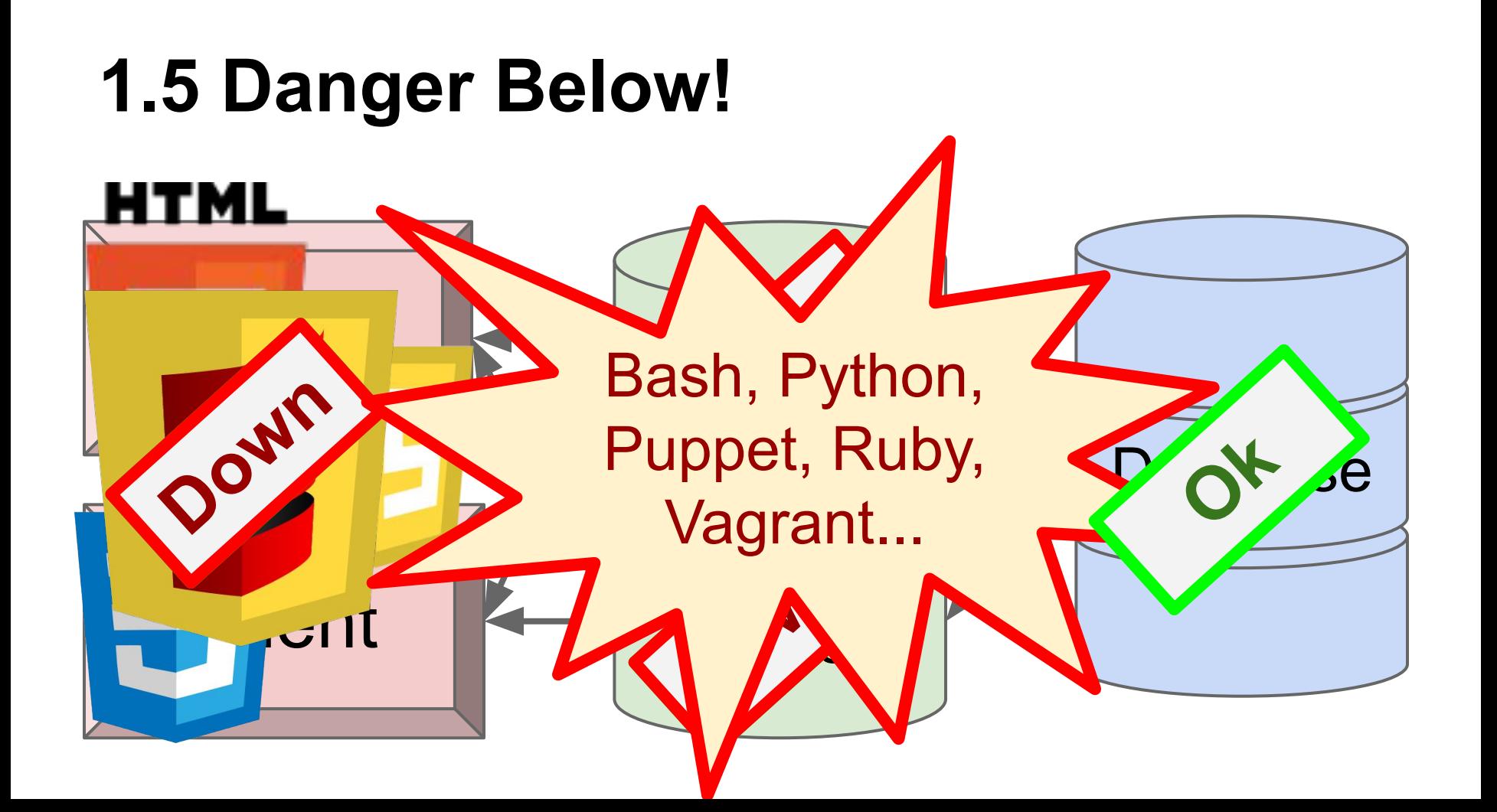

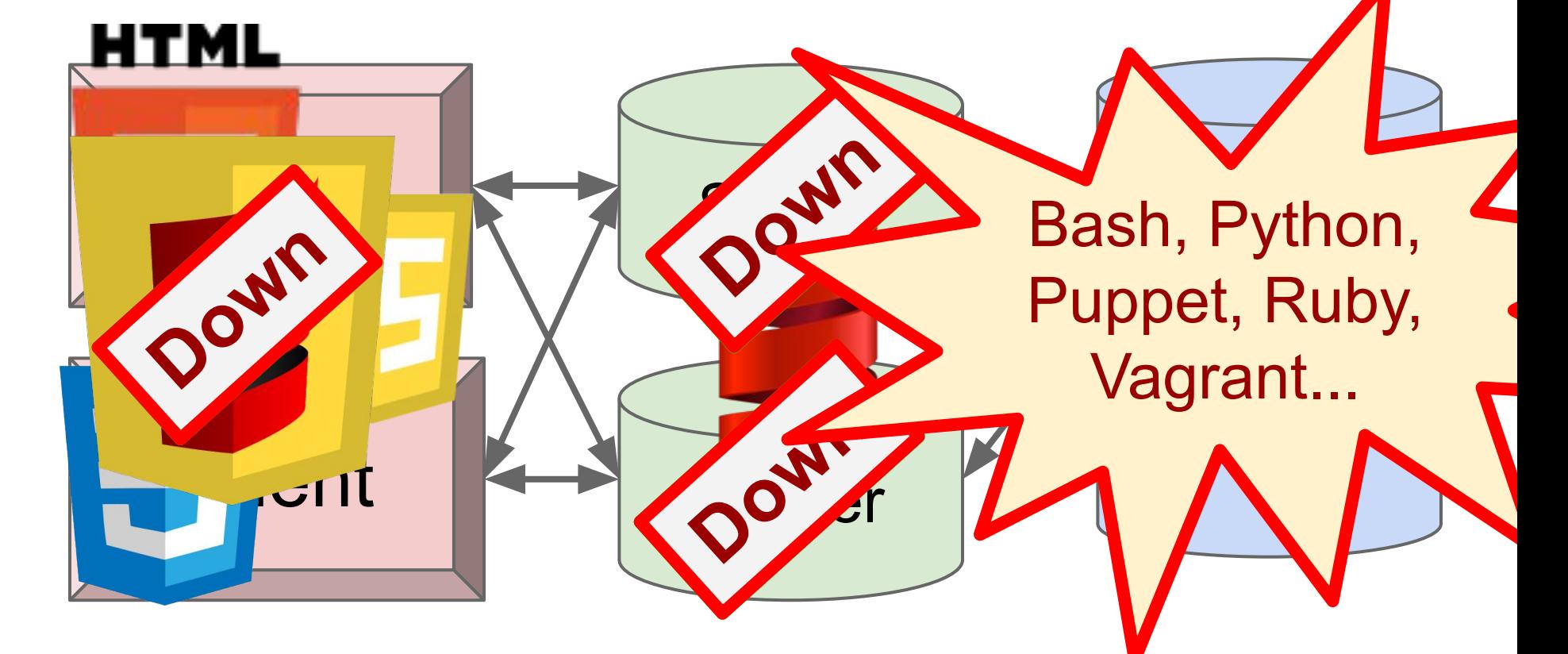

# **bash\$**

# **1.6 What's wrong with Bash?**

- Obscure syntax  $\frac{1}{2}$   $\frac{1}{2}$   $\frac{$ 
	- $\circ$  Even though you use it every day for 10 yrs
- Everything is global
	- Everything is spooky!
- Everything is a String
- Even basic math/logic is incredibly difficult

# **1.7 What's wrong with Bash?**

# Run a script on all files with some extension

```
find . -name '*.ext' | while IFS=$'\n' read -r FILE; do
```
 process "\$(readlink -f "\$FILE")" || echo "error processing: \$FILE" Incorrect

done

```
\sqrt{333}
```
find . -name '\*.ext'  $\sqrt{(}$  -exec ./some\_other\_script "\$PWD"/{} \; -o -print  $\sqrt{)}$  $\int$ ???  $SO^6$ 

find . -name '\*.ext' -exec ./some\_other\_script "\$PWD"/{} \; It seems to work

http://stackoverflow.com/questions/4410412/bash-processing-recursively-through-all-files-in-a-directory

???

# **"It seems to work"**

Such a high degree of confidence!

# **Why do people use Bash**

Can we use something else?

#### **Sample use case**

- List the things in my current folder
- Look at my current git
- Make a folder with a file inside
- Delete the folder

# **Why do people use Bash**

Can we use something else?

# **No**

# **Bash is Better**

# **1.9 Bash vs Scala**

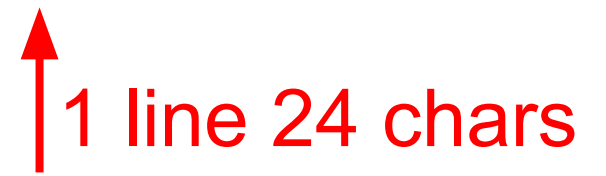

12 lines 279 chars

```
rm -rf folder/inner_dir def removeAll(path: String) = {
                                              def rec(f: File): Seq[File] =
                                                f.listFiles
                                                  .filter(_.isDirectory)
                                                  .flatMap(rec) 
                                                  .++(f.listFiles)
                                             for(f \leftarrow rec(new File(path))){
                                                if (!f.delete())
                                                  throw new RuntimeException()
                                             }
                                            }
                                           removeAll("folder/inner_dir")
```
# **1.10 Bash vs Python**

rm -rf folder/inner\_dir import shutil

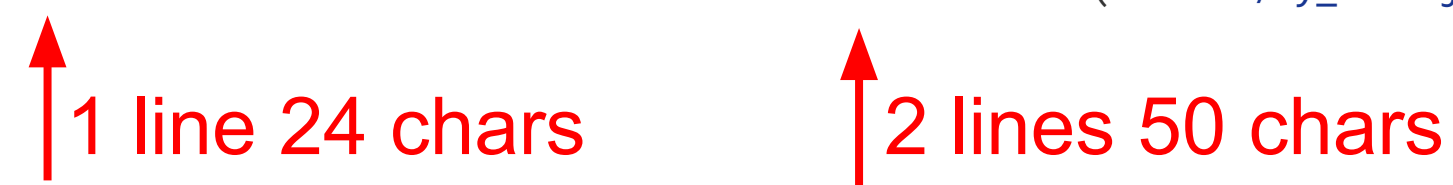

shutil.rmtree('folder/my\_file.jpg')

# **1.11 Bash vs Python: Round 2**

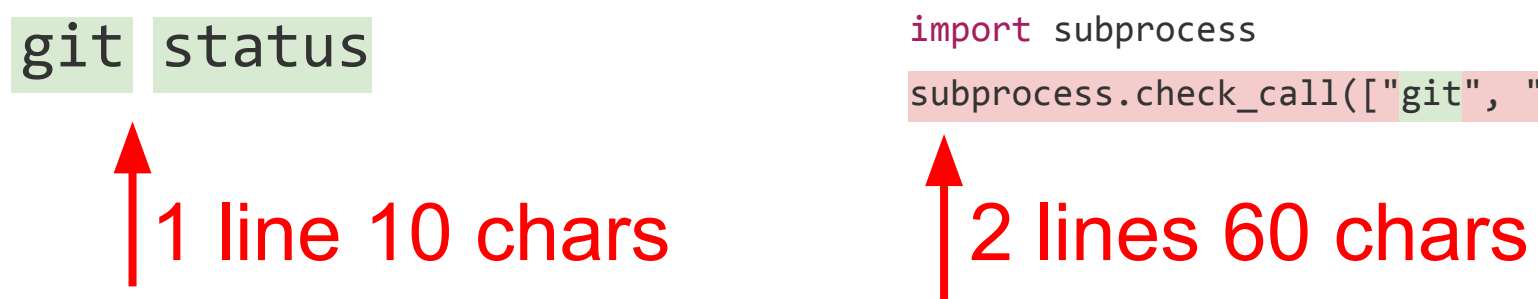

import subprocess

subprocess.check\_call(["git", "status"])

Important Bits

Dumb Noise

### **1.12 Bash is Better**

Less syntactic ceremony op fileB fileB

#### Common operations are short  $\frac{1}{15}$

Fewer keystrokes overall Commands do what you want Very Important!

# **Ammonite-Ops**

Rock-solid filesystem ops in Scala "com.lihaoyi" %% "ammonite-ops" % "0.4.5"

# **2.1 Ammonite-Ops**

#### Goals:

- No more than 2x as verbose as Bash
- $\circ$  Safer than working with Python or java. {io, nio}

#### ● Non-Goals!

- Monadic pure dependent-typed safety
- Reactive manifesto accreditation
- 50-year enterprise maintainability

## **2.2 Ammonite-Ops**

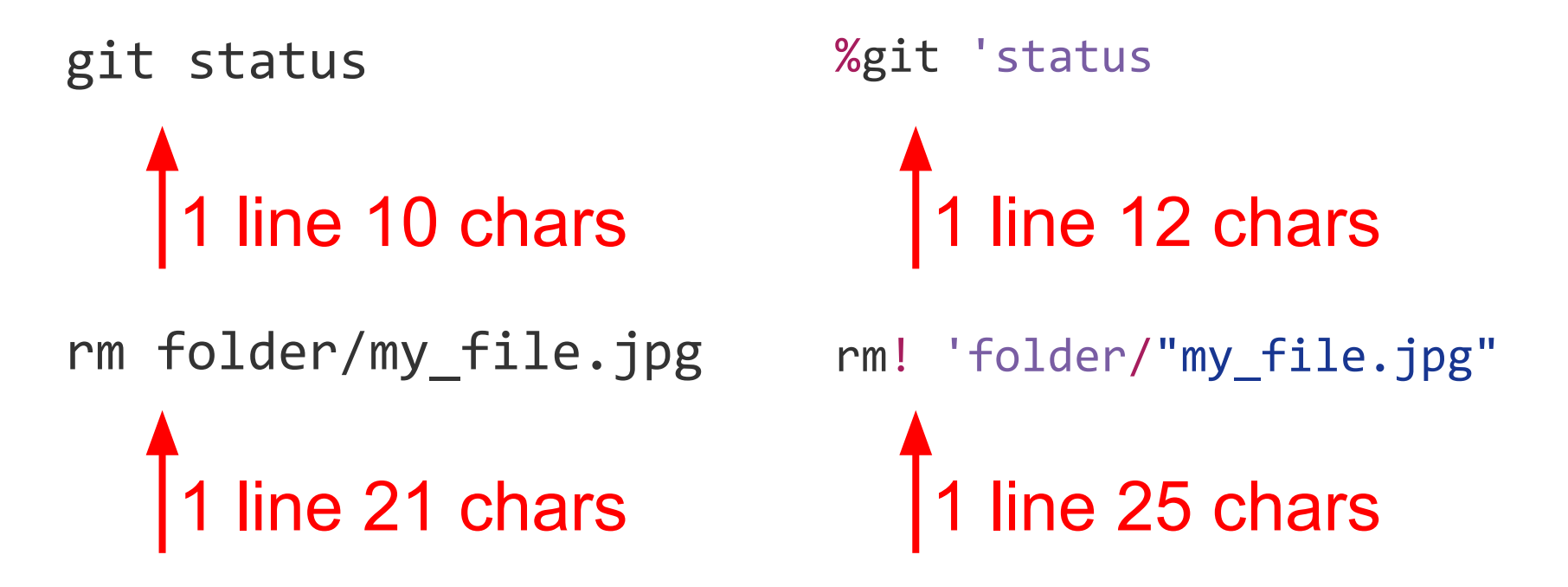

### **2.3 A Taste of Ammonite**

import ammonite.ops.

// Delete a file or folder

rm! cwd/'folder

// Make a folder named "folder" mkdir! cwd/'folder

// Copy a file or folder cp(cwd/'folder, cwd/'folder1)

// List the current directory val listed = ls! cwd

Short commands that mirror Bash

That do what you want!

No ambiguity in parsing arguments

## **2.4 A Taste of Ammonite**

// List the current directory

val listed: Seq[Path] = ls! cwd

Commands return normal values

// you can process normally

```
for(path \leftarrow listed){
```
println(path)

}

 // paths are proper data-structures // with attributes, methods, etc.

```
if (path.ext == "tmp") rm! path
```
Values are typed, structured data

No string munging trying to do simple tasks!

# **2.5 Piping**

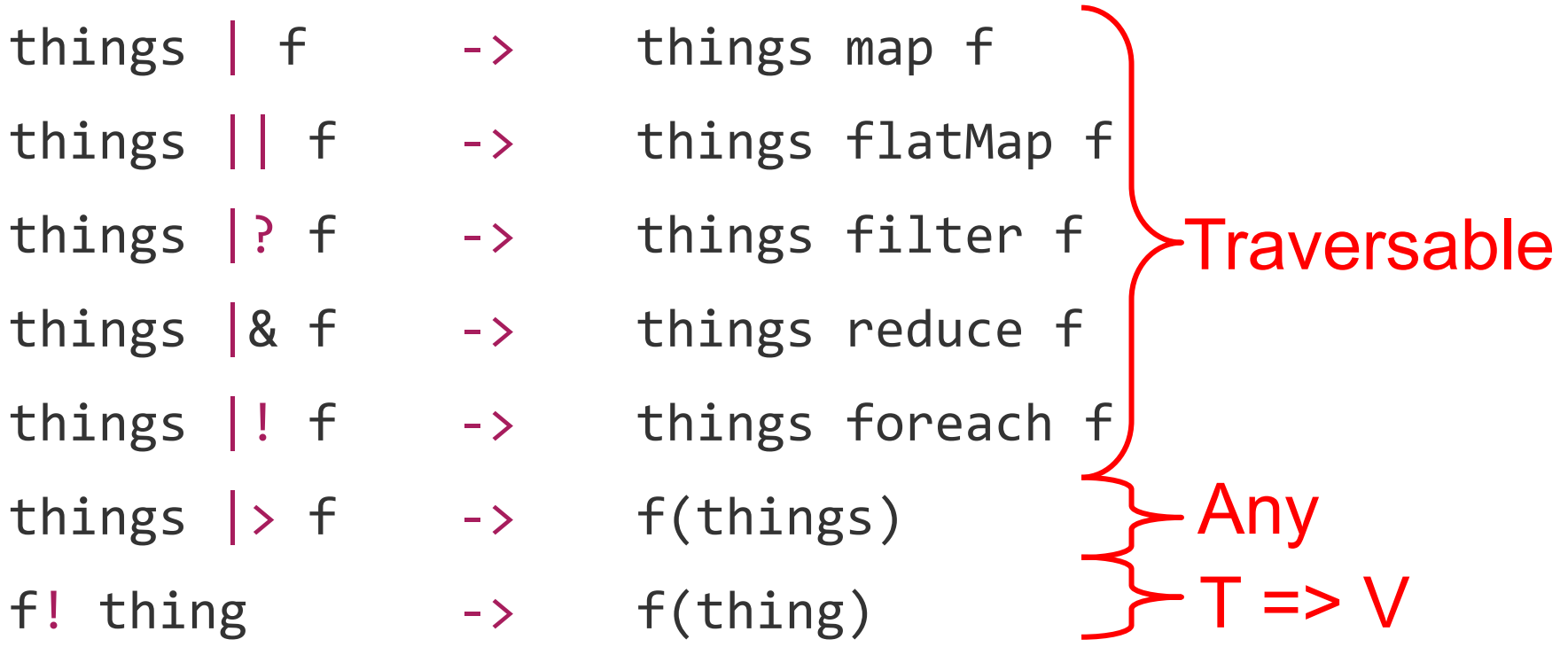

# **2.6 Putting it Together**

• Concise filesystem operations ○ ls! cwd

- Structured, concise path operations
	- ls! cwd/'src/'main
- Pipes as aliases for collection methods

 $\circ$  ls! cwd/'src/'main  $\circ$  ( .ext == "scala")  $\circ$  ( .size) sum

# **2.7 Putting it Together**

# Recursive line count of Javascript files

find  $./dir$  -name  $'*$ .js' | xargs wc -1

#### 38 chars

ls.rec! cwd/'dir  $\left| \cdot \right|$  ( .ext == "js") | read.lines  $\left| \cdot \right|$  (.size) sum

64 chars

# **2.8 Putting it Together**

# List dot-files \*only\*

ls -a | grep  $"\wedge$ ."

#### 19 chars

1s! cwd  $|? (-.last(0) == '.')$ 

30 chars

# **2.9 Putting it Together**

# Largest 7 files in the current directory

find . -ls | sort -nrk 7 | head -7

#### 35 chars

1s.rec! cwd  $\begin{pmatrix} x \rightarrow x \end{pmatrix}$ .  $\begin{pmatrix} x \rightarrow x \end{pmatrix}$  sortBy  $\begin{pmatrix} -1 \\ -1 \end{pmatrix}$  take 7

55 chars

# **2.10 Ammonite-Ops**

- Easy, convenient filesystem ops in Scala!
- (Almost) as concise as Bash ls! cwd ○ Definitely less typing than java.io/nio
- Clean, structured data-model
	- Paths. Are. Not. Strings! cwd/'src/'main/"file.txt"
	- Results from commands aren't strings either

## **2.11 This begs the question...**

Can we use Ammonite-Ops + Scala-REPL as our default shell?

Let's try contributing some changes to [https://github.com/lihaoyi/demo](https://github.com/lihaoyi/wootjs)

# **No**

#### **2.12 No**

- Echo-ed output is unreadable
- Ctrl-C kills everything; bye bye work!
- Can't subprocess out w/o borking JLine
- <http://lihaoyi.github.io/Ammonite/#OtherFixes>

# **Ammonite-REPL**

Re-inventing the Scala REPL

## **3.1 Ammonite-REPL**

- Goal
	- *○ You should not need to exit the REPL*

• How often do you need to restart Bash?

# **3.2 Using the Ammonite REPL**

```
# Standalone Executable
```
curl -L -o amm https://git.io/v3E3V; chmod +x amm; ./amm // SBT project

```
libraryDependencies += (
   "com.lihaoyi" % "ammonite-repl" % "0.4.5" % "test"
   cross CrossVersion.full
)
initialCommands in (Test, console) := 
   """ammonite.repl.Repl.run("")""" // sbt test/console
```
# **Live Demo**

Whee!

### **3.3 Fun Features**

- Great pretty-printing
- Syntax-highlighted everything!
- Ctrl-C Interruptible
- Live-loading modules from maven central
- Multi-line editing!

### **3.4 Ammonite-REPL**

● A strictly-better Scala REPL

• Usable in any SBT project

● Or standalone

### **3.5 This begs the question...**

Can we use Ammonite-Ops + Ammonite-REPL as our default shell?

Let's try contributing some changes to <https://github.com/lihaoyi/wootjs>

### **3.6 Ammonite-REPL**

- Scala-REPL is not a plausible systems shell
- Ammonite-REPL is!
- (Possibly)
- You can do real work in it

# **3.7 Work In Progress**

#### • Extensible Autocomplete

- *Already* autocomplete properties, names in scope
- *Need* to autocomplete filesystem paths
- *Nice to have* autocomplete for ivy coordinates, etc.
- Fetch scaladoc, source to show in-terminal
- Windows support for Ammonite-REPL
	- Ammonite-Ops already works

# **Conclusion**

WTF did we just do?

#### **4.1 Ammonite...**

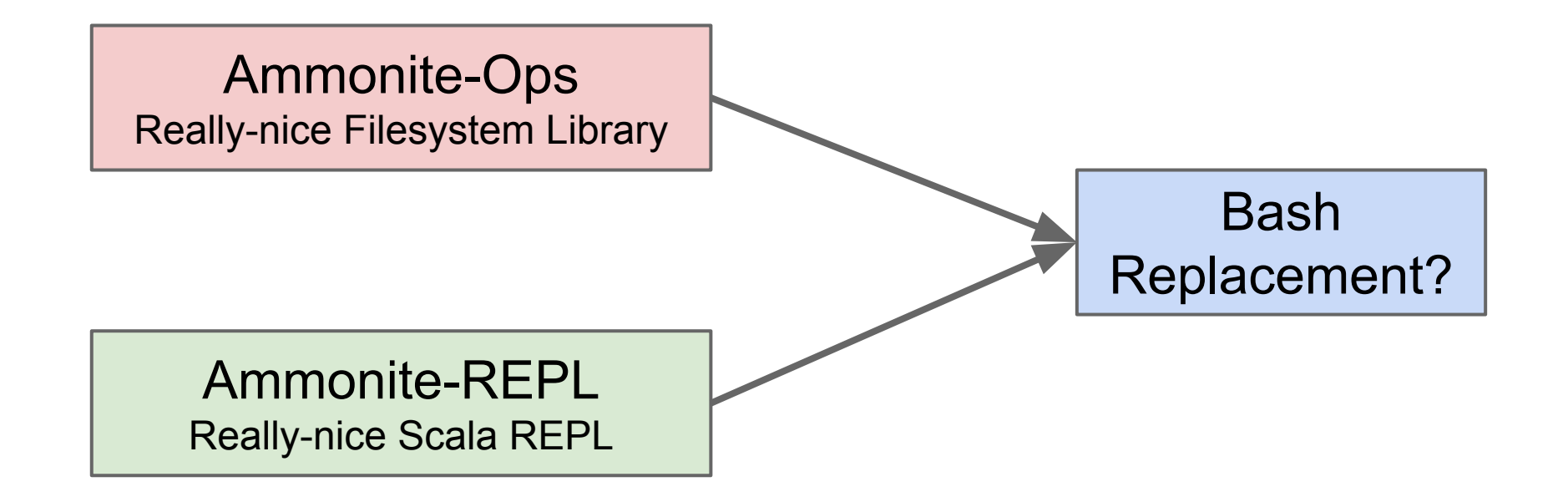

#### **4.2 Ammonite...**

- Re-implemented much of Bash's functionality in Scala
- Twisted Scala's syntax into a weird, bash-like form
- Re-implemented the Scala REPL to make this work

# **Why?**

#### Did we need to do so many things?

# **4.3 Why Not...**

• Make Bash less unsafe?

• Make Python less verbose?

• Improve on java.io or java.nio?

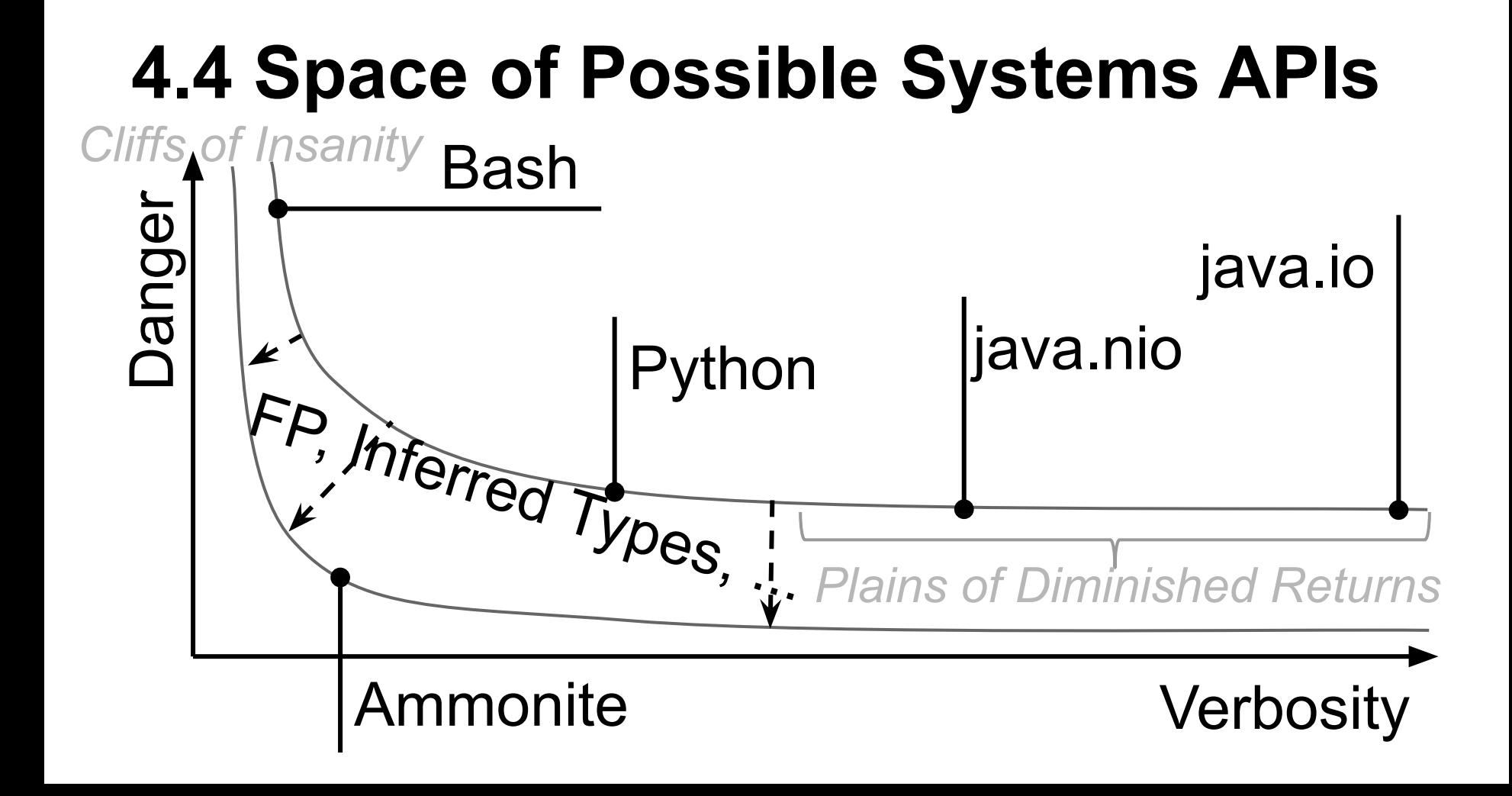

# **4.5 Problems w/ Scala as your Shell**

- JVM takes time to boot up!
	- 3-4s startup time
	- Not just JVM boot but classloading, etc.
- 3-4s first command compile ○ 0.2-0.3s compile overhead after warmup
- Bash takes  $\sim$  0.004s to boot, Python  $\sim$  0.03s
- $\bullet$  Jar is 30mb, jar + JVM is >100mb

# **4.6 Hopefully free improvements**

- Java 9 w/ modules will help JDK size/speed
	- Can bundle minimal JVM for smaller executable
	- Fewer classes to load on boot
- Dotty would (hopefully) speed compilation ○ At least it can't get much slower, right? Right?...
- Dotty Linker would help overall
	- $\circ$  Should cut down the amount of stuff to load/JIT

#### **5.0 Application Architecture**

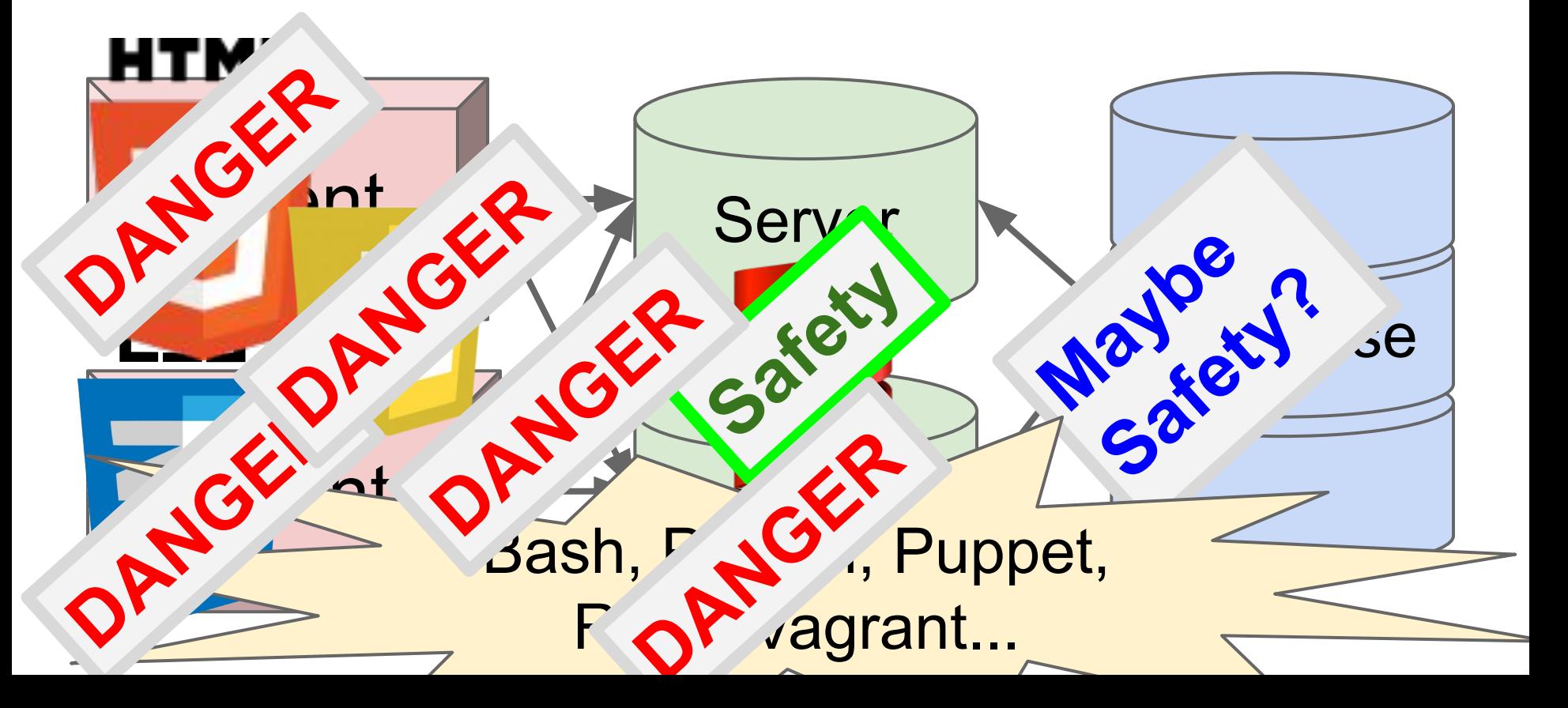

#### **5.1 Application Architecture**

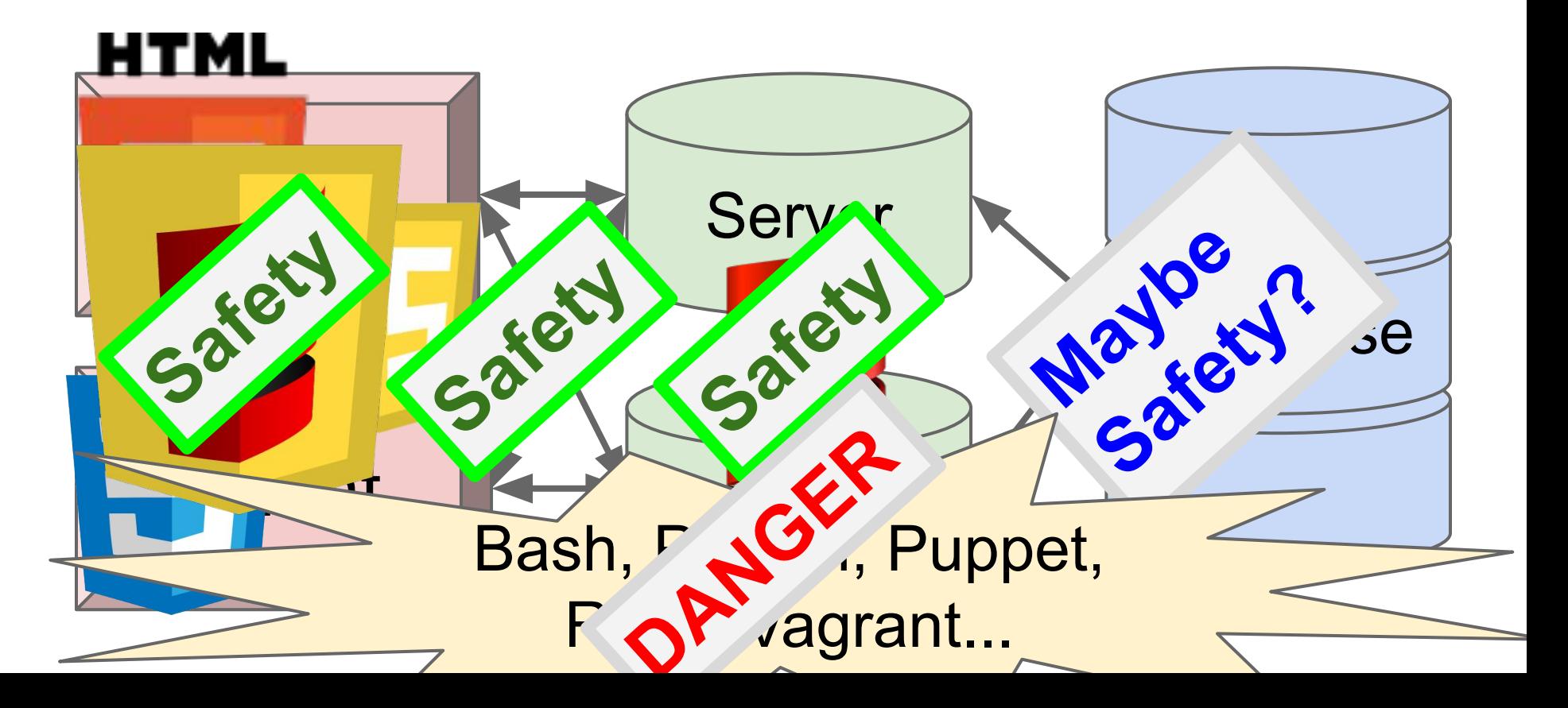

#### **5.2 Application Architecture**

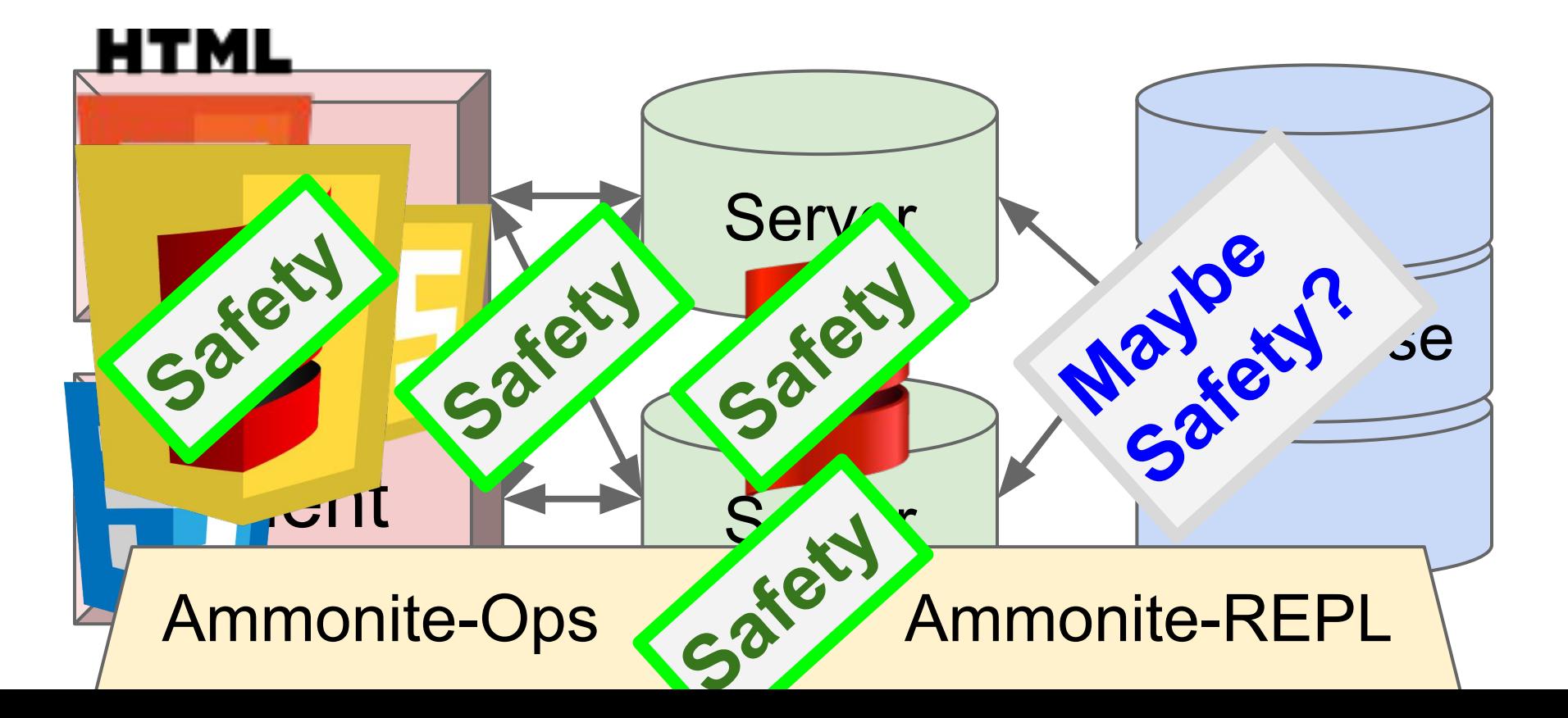

## **5.3 Beyond Bash**

- <http://lihaoyi.github.io/Ammonite/>
- "com.lihaoyi" %% "ammonite-ops" % "0.4.5"

● curl -L -o amm https://git.io/v3E3V; chmod +x amm; ./amm

● Questions?

# **Additional Slides**

#### **2.5 Absolute Paths & RelPaths**

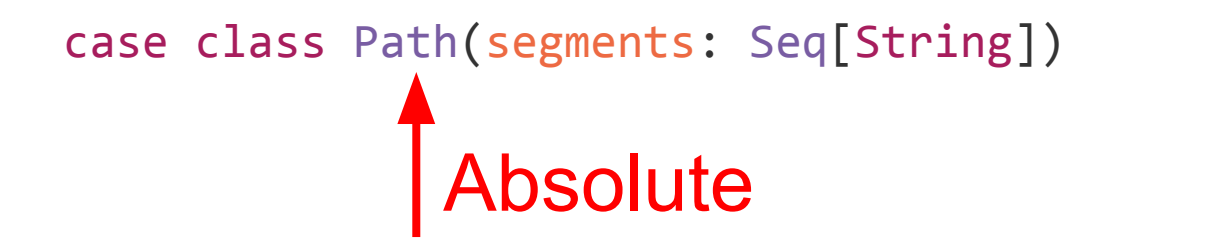

case class RelPath(segments: Seq[String], ups: Int) Any ..s at the start of the path

# **2.6 Constructing Paths**

> root

/

> root/'usr/'bin

/usr/bin

> 'src/'main

src/main

> up/up/'src/'main

../../src/main

Paths are constructed using / and...

- Segments
	- Strings
	- Symbols
- Builtins
	- root: Path
	- cwd: Path
	- up: RelPath

# **2.7 Combining Paths**

 $>$  val rel = 'src/'main

src/main

Paths can be stitched together using /

> val wd = root/'Users/'lihaoyi /Users/lihaoyi

> wd/rel

/Users/lihaoyi/src/main

Paths are normalized at every step!

> wd/rel/up /Users/lihaoyi/src

*not* /Users/lihaoyi/src/..

## **2.8 Invalid Paths**

- > val rel: RelPath = 'src/'main
- > val abs: Path = root/'usr/'bin

> abs/rel

/usr/bin/src/main

> rel/abs

<console>:15: error: type mismatch;

```
> rel/rel
```

```
src/main/src/main
```

```
> abs/abs
```
<console>:14: error: type mismatch;

Combining Paths & RelPaths improperly is a *compilation error*

## **2.9 Invalid Paths**

- > val rel: RelPath = 'src/'main
- > val abs: Path = root/'usr/'bin

> abs/rel

/usr/bin/src/main

> rel/abs

<console>:15: error: type mismatch;

> rel/rel

src/main/src/main

> abs/abs

<console>:14: error: type mismatch;

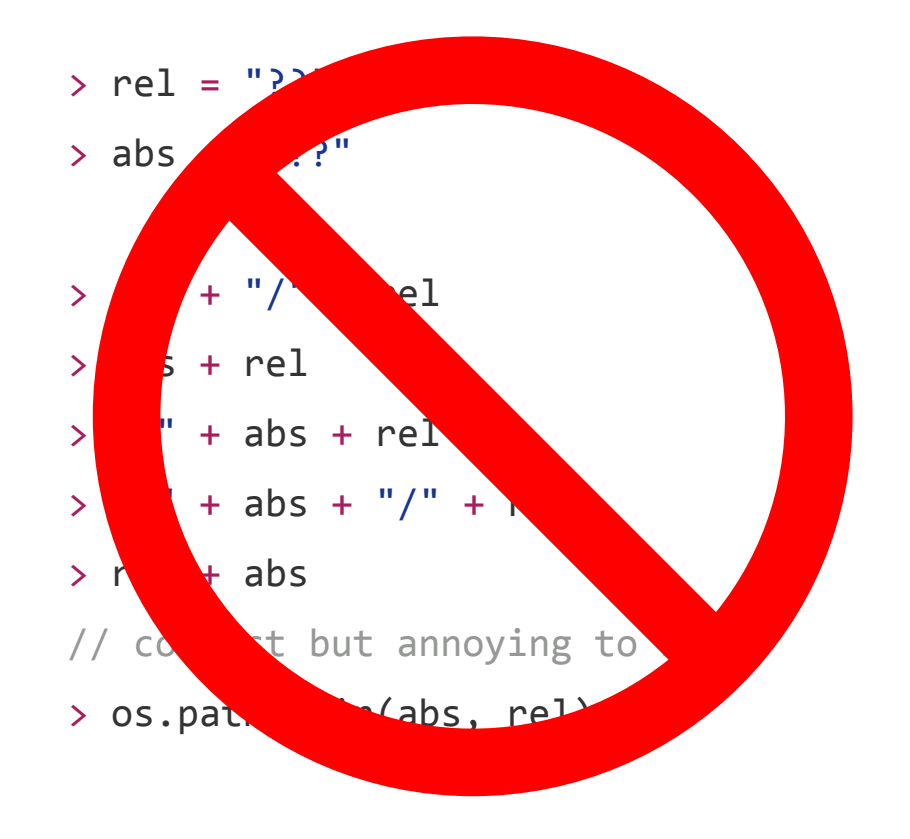